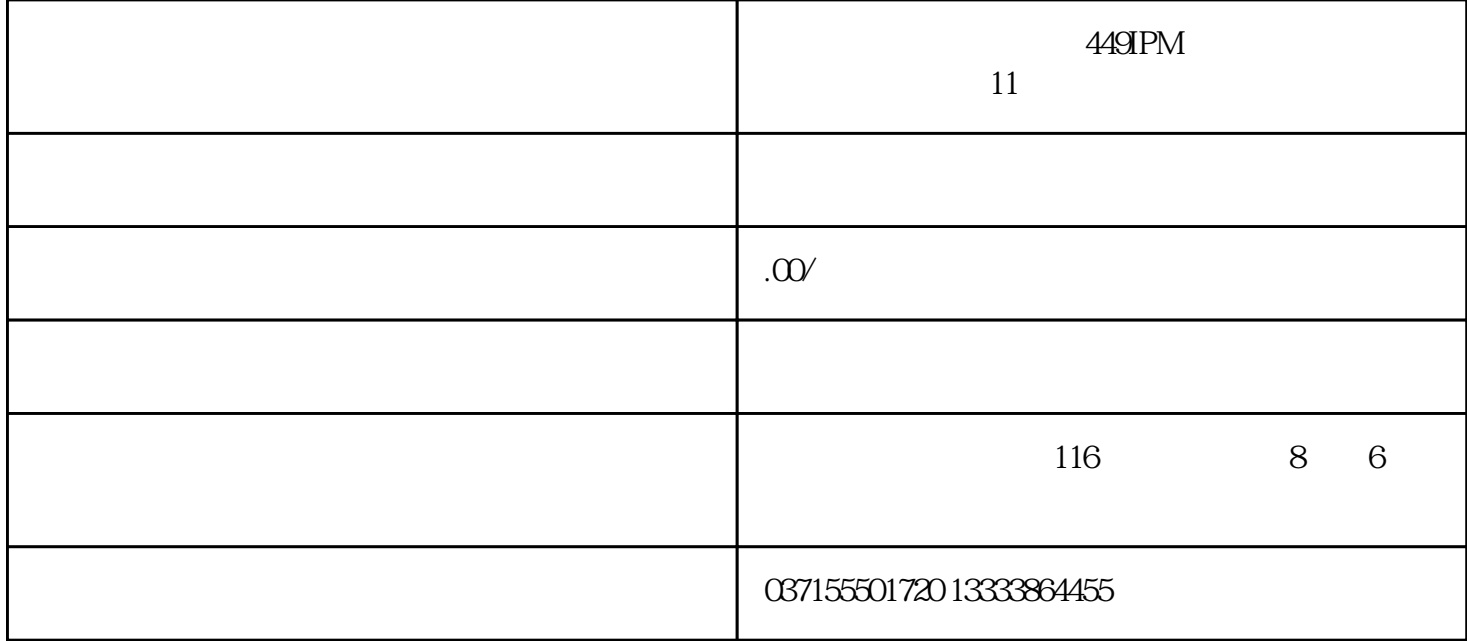

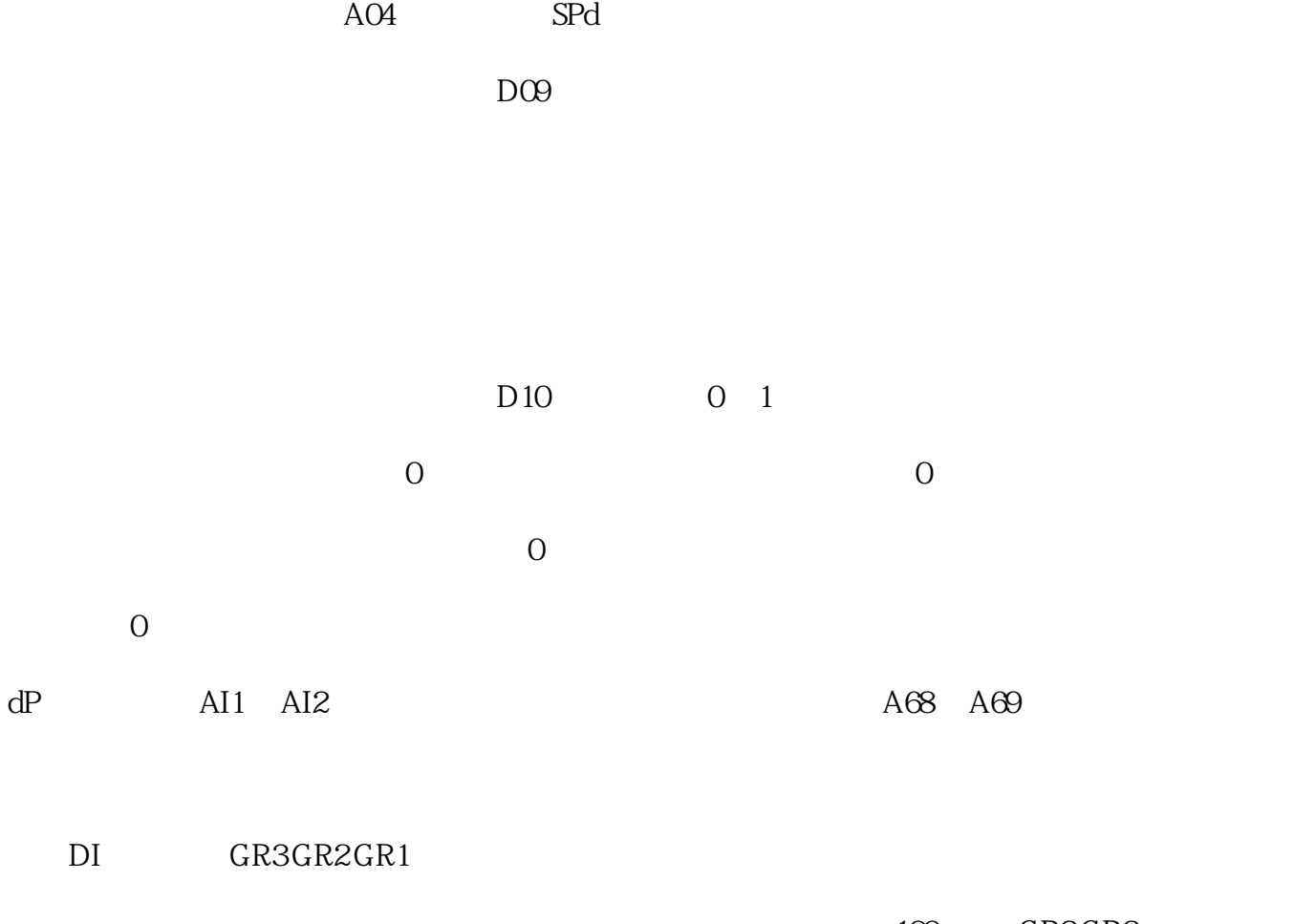

100rpm, GR3 GR2

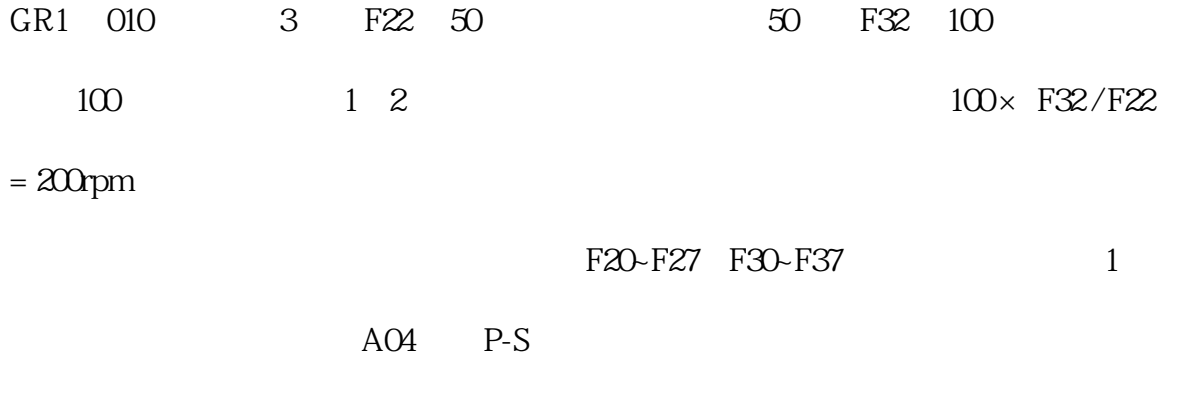

 $A90$   $1$